Réf : EB21-533

# Word 2019

# Publipostage (mailing)

#### **Objectif**

*Cette formation a pour objectif de vous apprendre à réaliser un publipostage avec Word. Après avoir suivi cette formation, vous serez capable d'imprimer ou d'envoyer par e-mail un mailing destiné à de nombreux destinataires.*

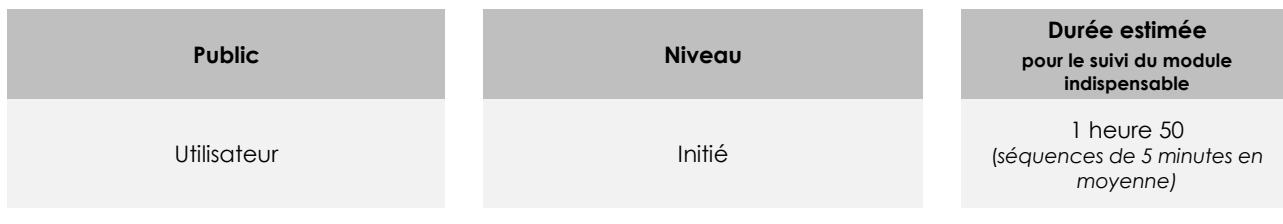

# Contenu pédagogique

# **Le module indispensable**

### Word 2019 – Publipostage

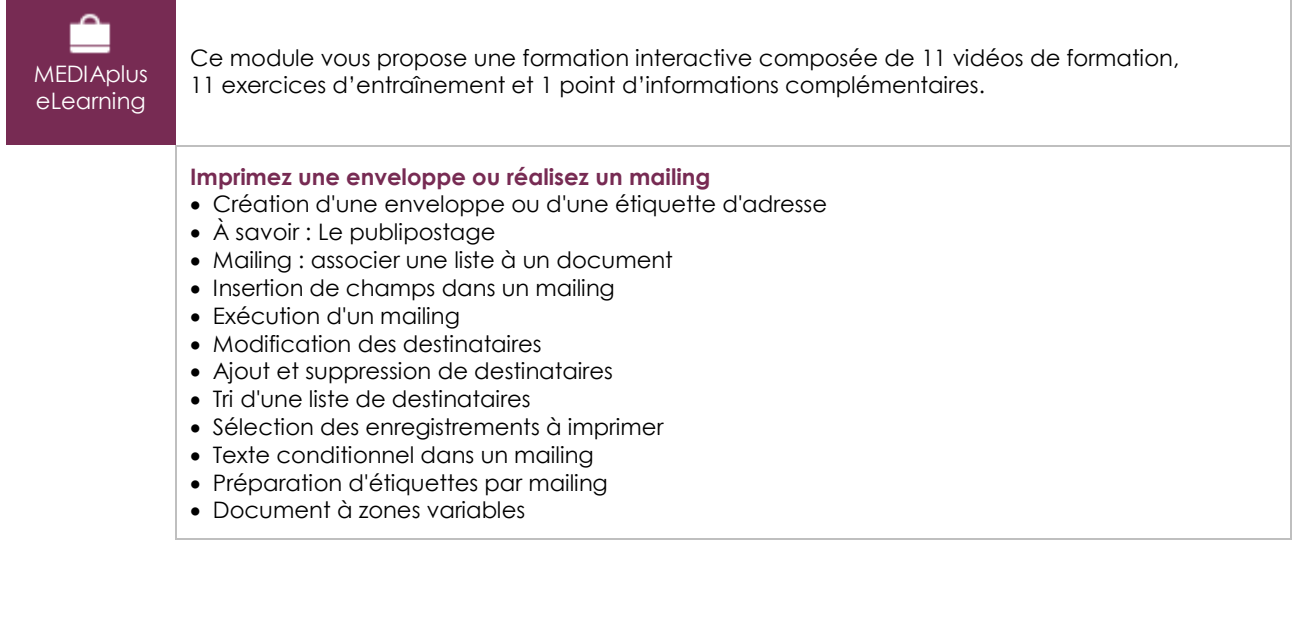

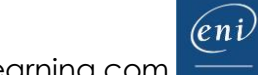

# Office 2019 : les cas d'usage

Excel, Word ou PowerPoint avec un abonnement Office 365

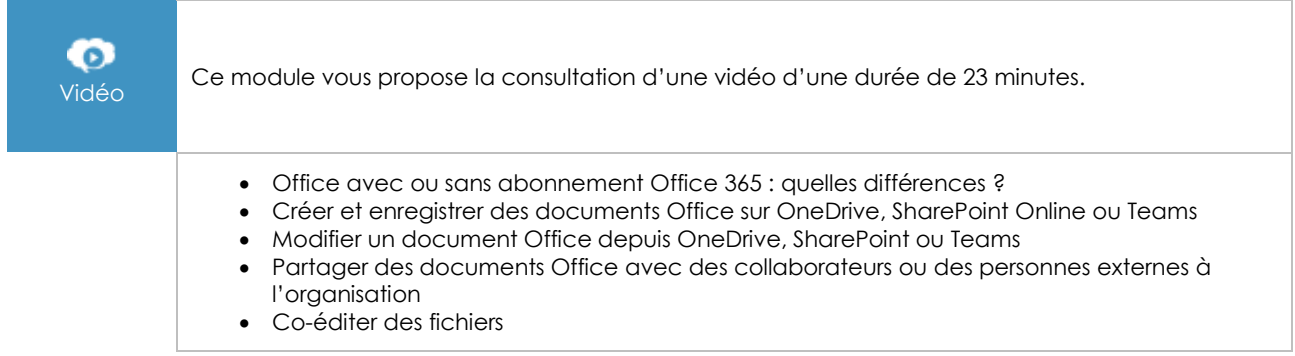

## **Les module en complément**

# Word – versions 2019 et Office 365

 $\mathbb{M}$ numérique

Ce module vous propose la consultation d'un support de cours numérique.

# Word 2019 – Les essentiels pour créer un document

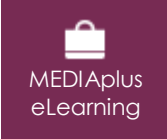

Ce module vous propose une formation interactive composée de 28 vidéos de formation, 28 exercices d'entraînement et 5 points d'informations complémentaires.